$($ 

 $\overline{13}$ 

 $(1)$ 

 $(2)$ 

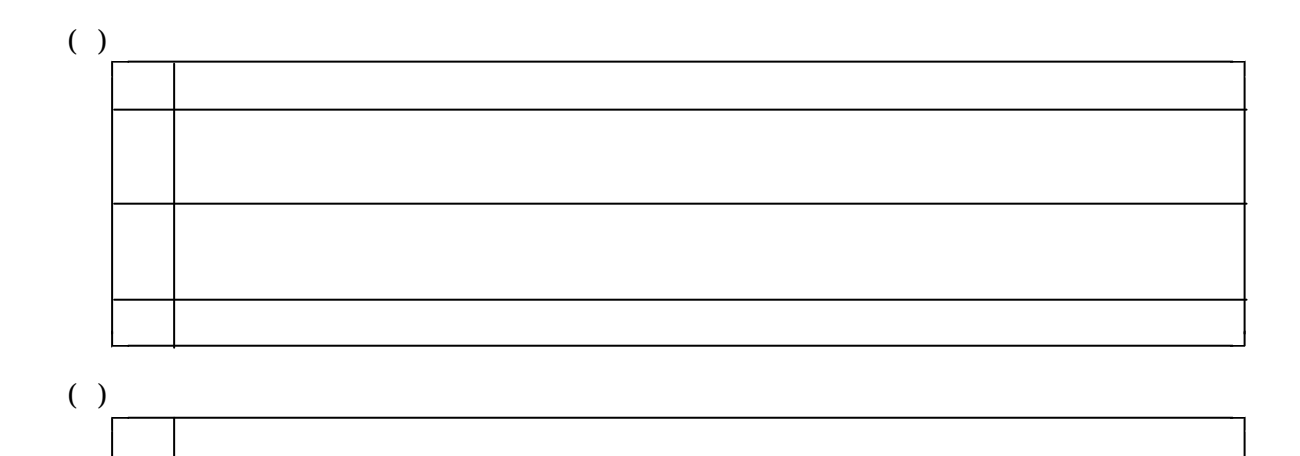

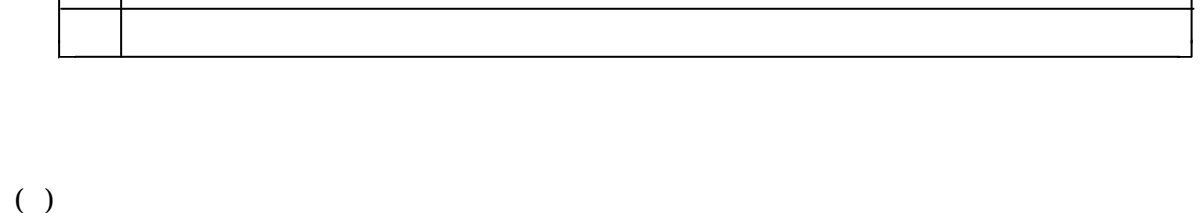

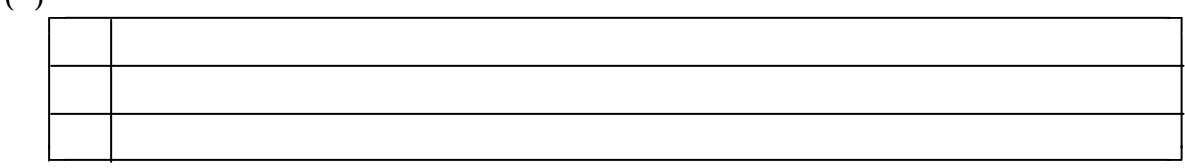

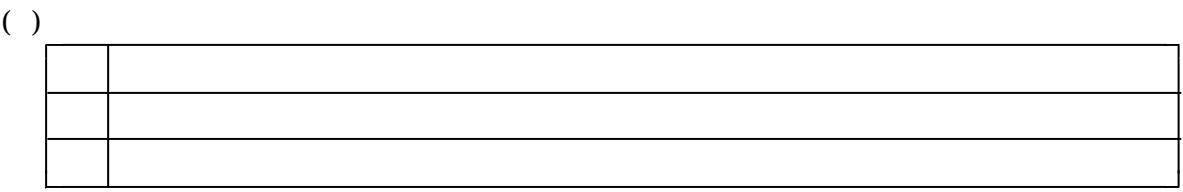

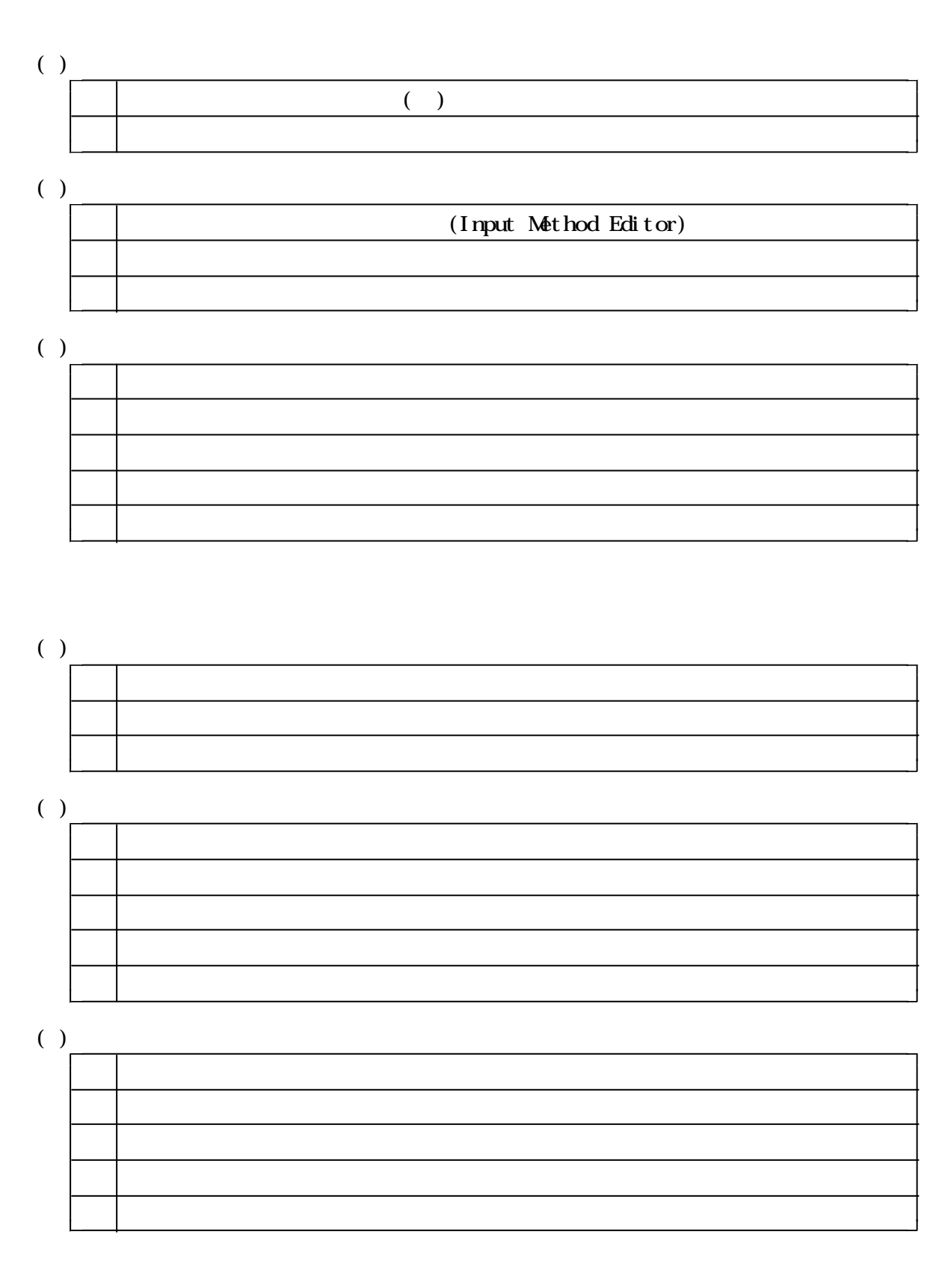

 $(3)$ 

 $($ )  $($  $( )$ 

- $( )$ ) and  $\hat{R}$
- $( )$ )  $\overline{\phantom{a}}$
- $( )$ )  $\overline{\phantom{a}}$
- $\overline{(\ )}$ )  $($
- $(\ )$ )  $\overline{\phantom{a}}$
- $( )$ ) IMETERS  $\overline{a}$
- $( )$ ) only only the set  $\mathcal{S}$
- $\overline{(\ )}$ )  $($
- $( )$ ) we define the same state  $\mathbb{R}$
- $\overline{(\ )}$ )  $\rho$
- $\overline{(\ )}$ )  $($
- $\overline{(\ )}$ )  $\lambda$

 $(4)$ 

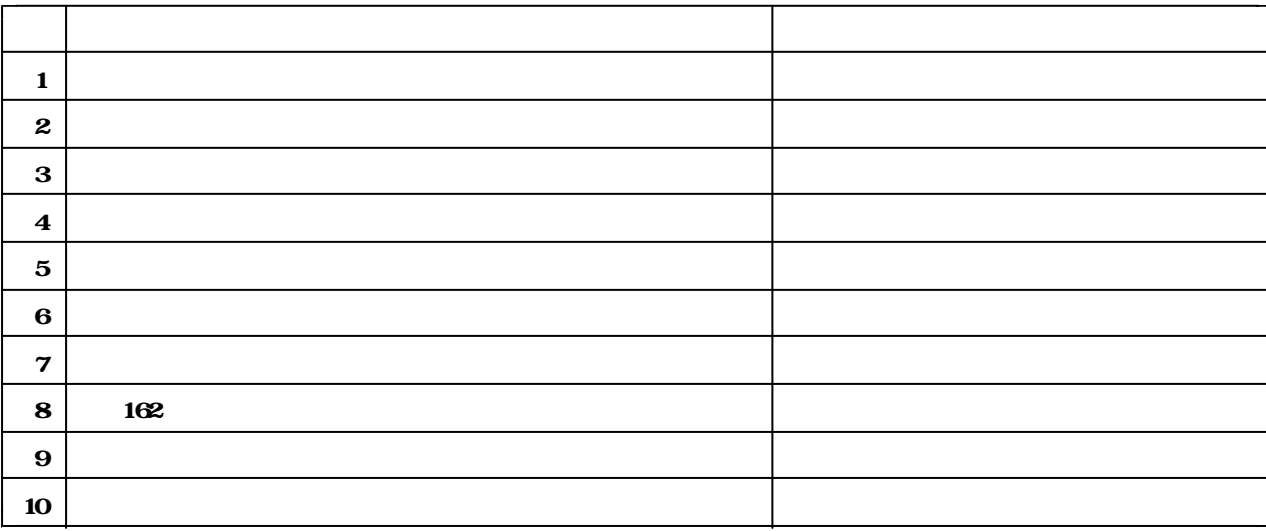

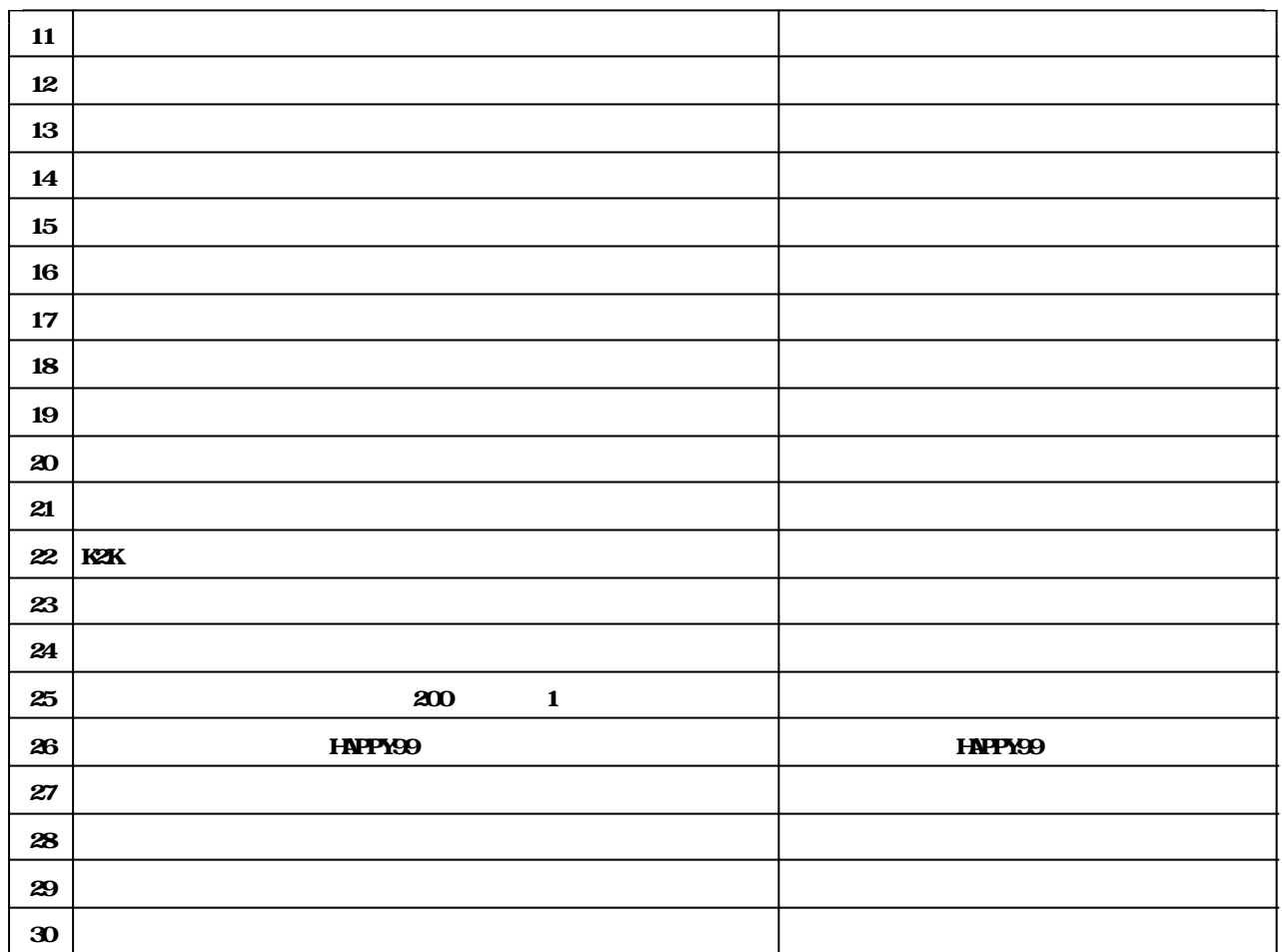

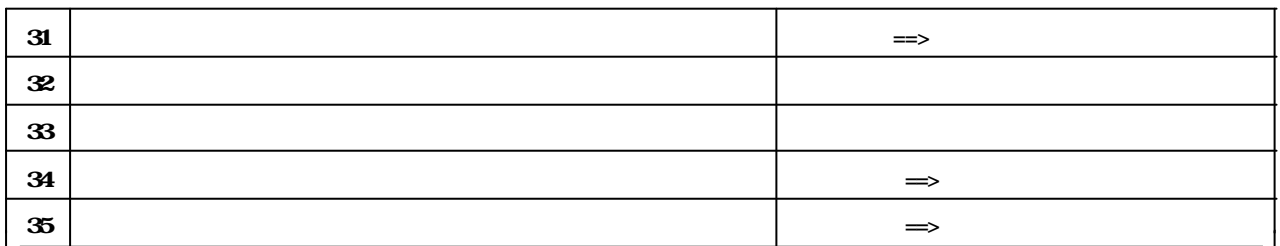

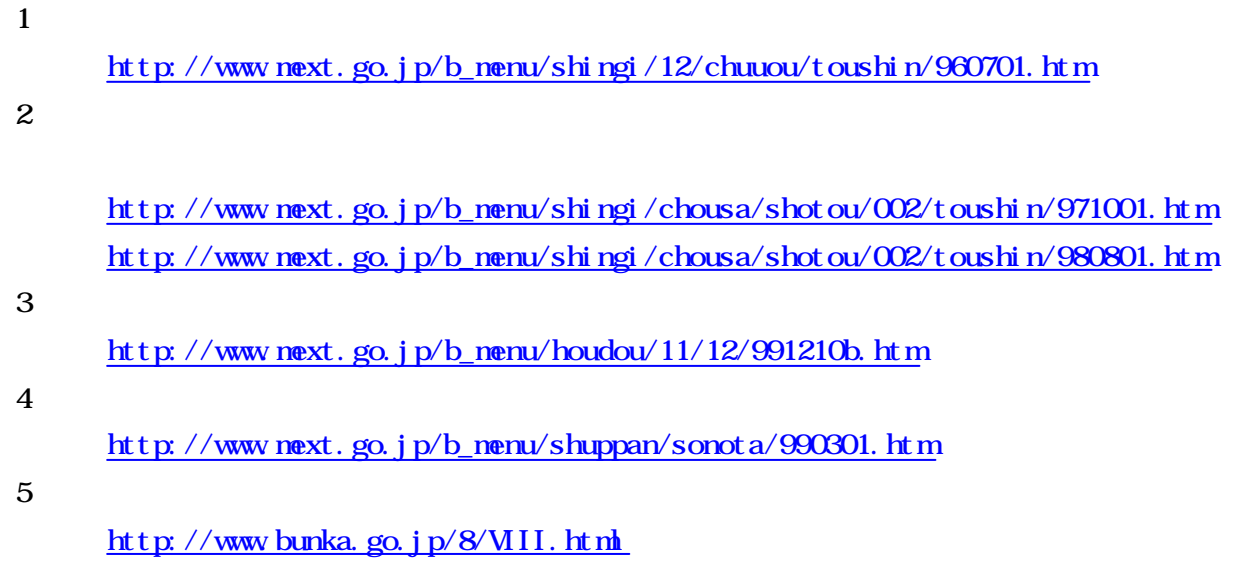

 $6$ http://www.cric.or.jp/  $7$ http://www.japet.or.jp/  $8$ http://www.japet.or.jp/  $9$ http://www.nier.go.jp/  $10$ http://www.cait.jipdec.or.jp/